# **第71 回鹿児島県整形外科医会教育研修会**

謹啓

時下、先生方におかれましては益々ご清栄のこととお慶び申し上げます。

この度、「第 71 回鹿児島県整形外科医会教育研修会」を Zoom による**オンライン形式**にて開催する運びとなりました。

ご多用中とは存じますが、多くのご参加をお待ち申し上げます。 インファイン こうしゃ こうしょう 謹白

#### $\overline{\phantom{a}}$  $\tilde{\cdot}$  開催方法:WEB(ZOOM)にてライブ配信 日時:令和4年3月5日(土)16:15~18:40

## 【プログラム】

16:15~ 久光製薬株式会社製品紹介

 $16:30 \rightarrow 17:30$ 

座 長 鹿児島県整形外科医会 会長 増田 明敏 先生

## 演題 1『小児の足部診療 update』

#### 演 者 聖マリアンナ医科大学 整形外科学講座

## 主任教授 仁木 久照 先生

日本整形外科学会教育研修単位 1 単位 【**取得単位:(3) 小児整形外科疾患(先天異常、骨系統疾患を含む、ただし外傷を除く)**】

Ξ

## $17:40 \sim 18:40$

I I I I I I

座 長 鹿児島大学大学院医歯学総合研究科 運動機能修復学講座整形外科学 教授 谷口 昇 先生

## 演題 2『軟部腫瘍の取り扱い方』

#### 演 者 岡山大学学術研究院医歯薬学域 整形外科学分野担当

## 教授 尾崎 敏文 先生

日本整形外科学会教育研修単位 1 単位 【**取得単位:(5) 骨・軟部腫瘍**】

■重要:単位をご希望の先生方へ

※本講演会は WEB にてライブ配信となります(ZOOM を使用します)

本紙裏面より、事前登録をお願いいたします。

※日本整形外科学会教育研修単位の申請料は無料です。

なお、単位取得ご希望の方は、事前登録時に『日本整形外科学会会員 ID』を必ずご入力ください

Ξ

※単位申請をご希望される受講者は常時カメラをオンにしてください。出席状況を確認させていただきます。 受講者カメラをオンにできない場合は、単位申請できません。

※単位申請をご希望される受講者は講演開催から 10 分以内に参加してください。それを超えて遅刻は認めら れません。

> 共催: 鹿児島県整形外科医会 鹿児島市整形外科医会 鹿児島大学医学部整形外科学教室同門会 久光製薬株式会社

# **【事前登録について】**

## **◆携帯電話、タブレット端末からご視聴の方はこちらの QR コードよりご登録ください**

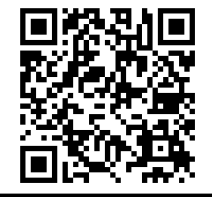

ご参加をご希望の方は左記の QR コードを読み取っていただくか下記 URL をブラウザに入力後、表示されるページに ➀**ご勤務先施設名②ご勤務先都道府県③氏名(フルネーム)④日本整形外科学会会員 ID⑤質問事項**を ご入力ください。

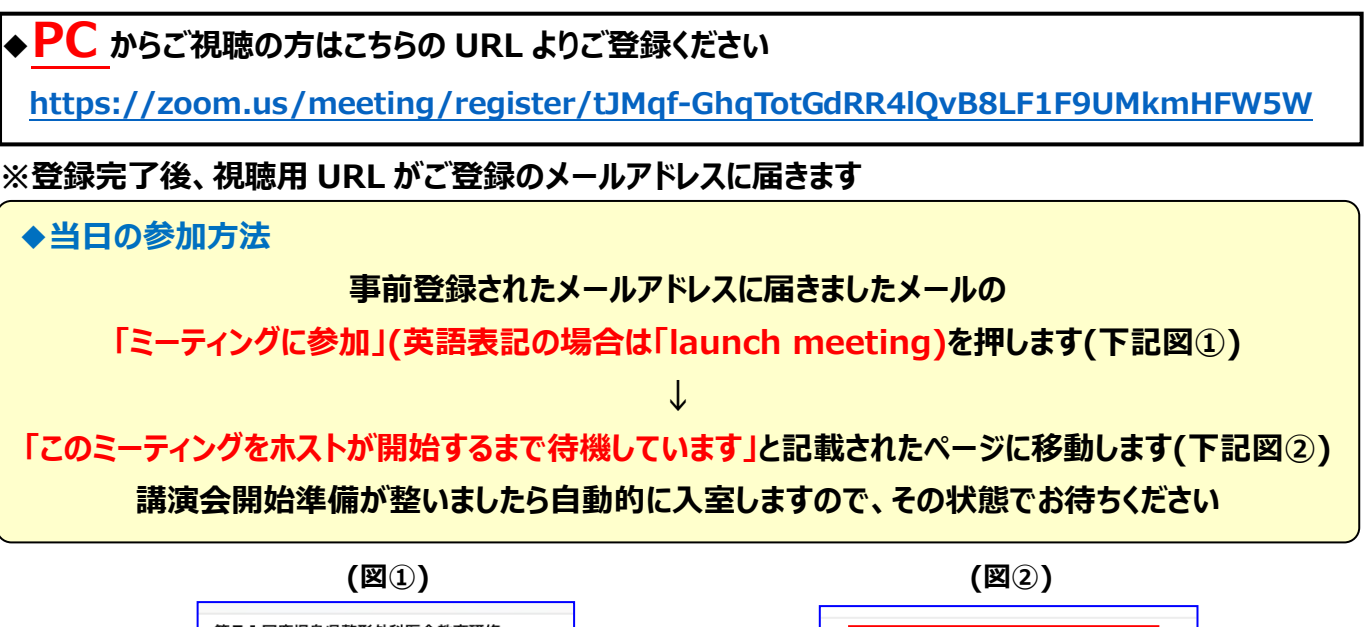

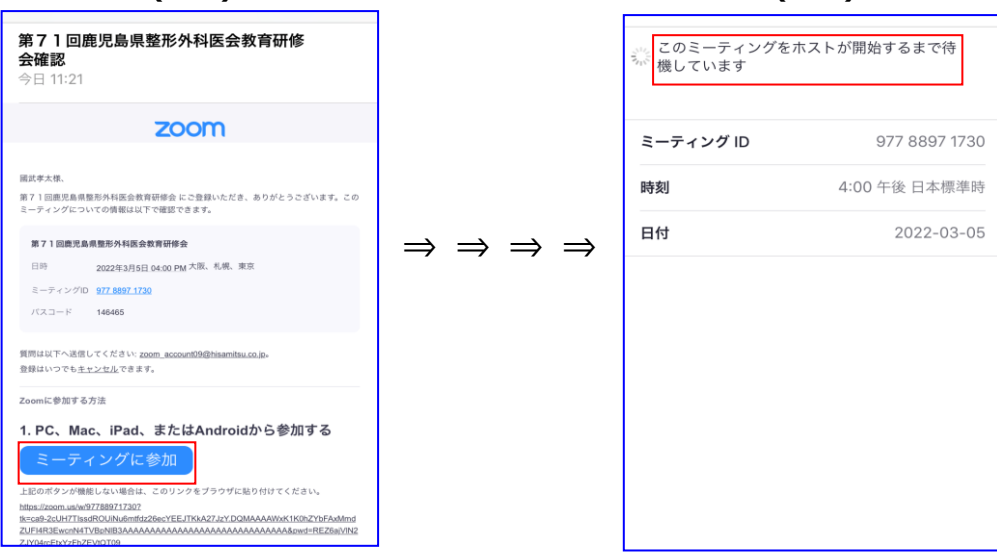

### **【講演会までに以下についてご確認をお願いいたします】**

#### **◆今回のセミナーは「ZOOM」を使用して行います**

**PC、スマートフォン、タブレットなど、インターネットに接続できる端末の確保をお願いいたします。できる限り、安定したネットワー クに接続されることをお勧めいたします。PC の方は、有線で繋ぐことをお勧めいたします。事前に zoom.us のダウンロードセンタ ーより、当日ご参加予定の PC、Mac、スマートフォン等に「Zoom」アプリのインストールをお願いいたします。**

**ご自身がお使いのインターネット回線(契約)で、月額データ通信料に上限がある場合はご注意ください。**

#### **◆当日の質疑について**

**質疑に関してはホスト(久光製薬)宛に「チャット機能」をご利用ください。講演会中でもチャット機能はご利用できます。また、講 演会終了後に質問がある場合には「手を挙げるボタン」を利用し、座長からのご指名をお待ちください。ご指名がございましたら マイクをオンの状態にして、ご質問をお願いいたします。**